## iSeries V5 Dynamic IP Lab

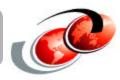

## You are Team:

- Lab order:
  - -2-Multilink PPP
  - -3-Dynamic resource sharing
  - -4-DHCP WAN Client
  - **-**1-VIPA

## **iSeries**

- Two systems:
  - -<system\_1>: 172.23.1nn.1 (and 172.23.1nn.2)
  - **-**<system\_2>: 172.23.1nn.20
- Userid: TCP52Unn
- Password: V5R2

## Make sure you use 'the board'!

Have fun - Think! (then ask questions)